## **Verificações nos Pedidos de Alterações Orçamentárias - EM ELABORAÇÃO**

O SIOP possui um sistema de verificação dos pedidos de Alterações Orçamentárias que apresenta as condições percebidas que inviabilizam o envio e prosseguimento do processo de pedido (impedimentos) e condições que sinalizam alertas para o usuário, porém não impedem o pedido de tramitar. Este manual detalha como estas condições são mostradas.

**IMPORTANTE! A responsabilidade pela efetivação do crédito é do analista. O sistema tem recursos para checar condições, mas não é capaz de analisar todas as situações que definem a correção e legalidade da alteração orçamentária.**

## **1. Processo de Verificação**

Como apresentado na figura abaixo, a operação de verificação pode ser acionada na barra de operações da tela de edição dos pedidos, por meio do botão "Verificar".

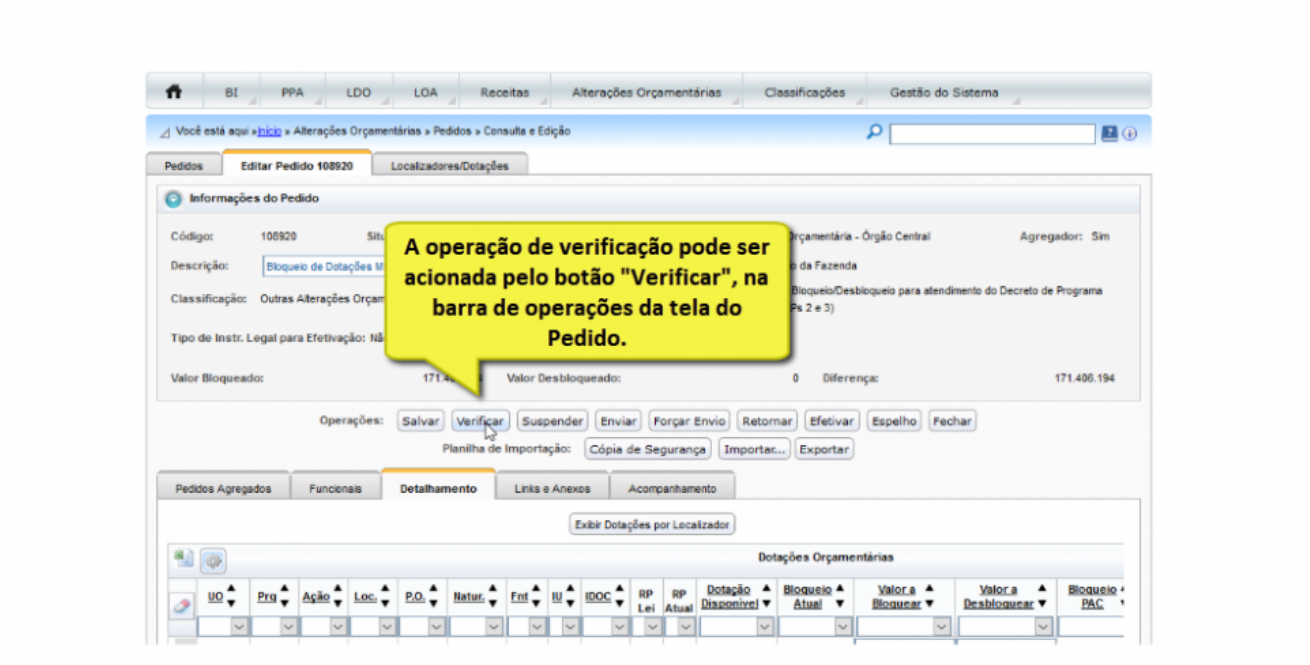

Ao se acionar a operação de verificação, as regras de verificação ativas, para o tipo do pedido, são aplicadas. Essas regras são definidas de acordo com o normatizado nas Portarias de Crédito vigentes. A lista de regras de verificação gerais e as específicas de cada tipo podem ser encontradas na página de "Regras de Tipos de Alterações Orçamentárias" e na seção de Alterações Orçamentárias do MTO.

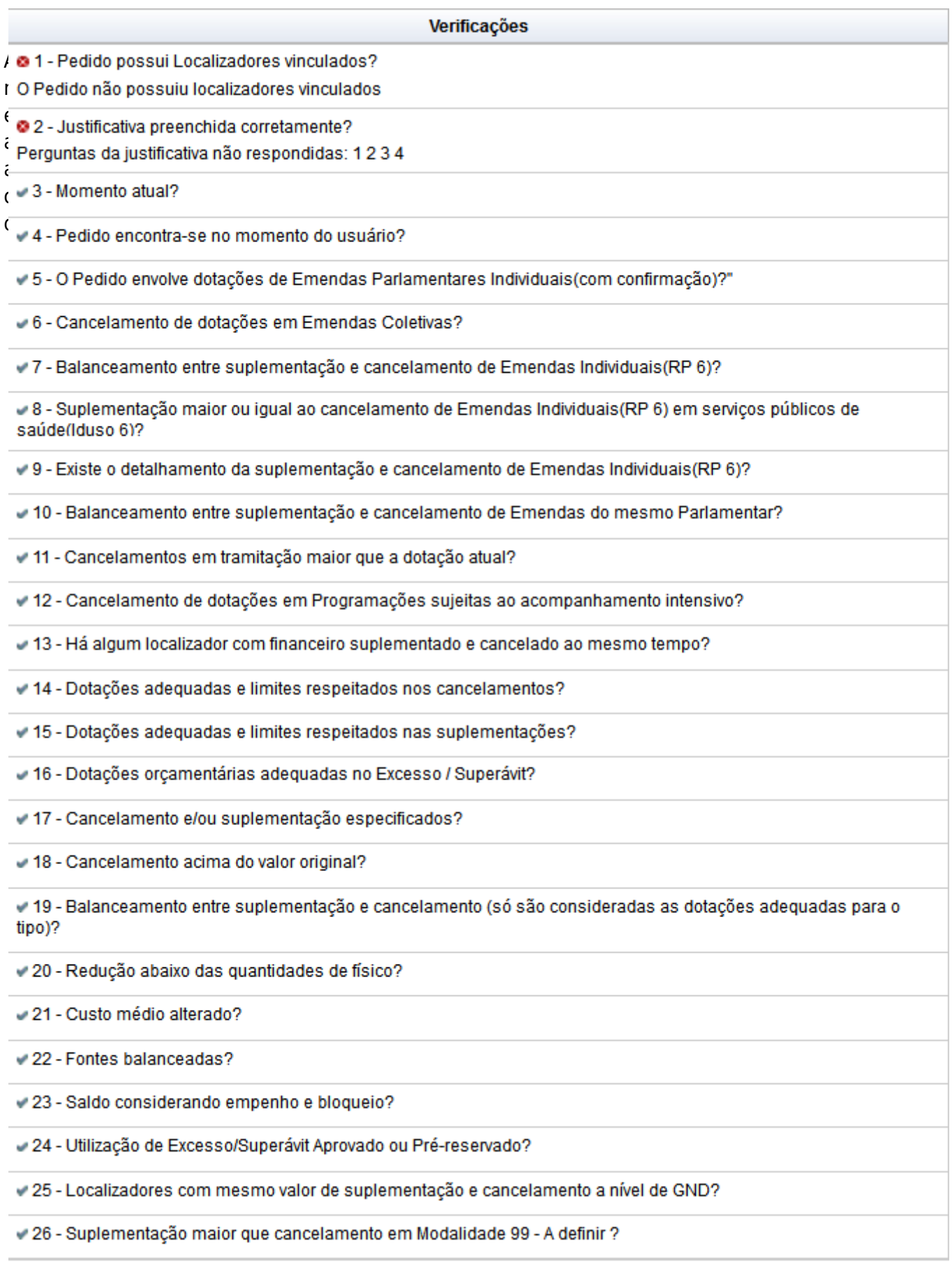

Assista **[AQUI](https://intrasof/siopdoc/lib/exe/fetch.php/alteracoes_orcamentarias:video_verificarpedido.mp4)** a um breve vídeo mostrando a verificação de um pedido.

## **1.1 Checagem de valores para fonte de recursos Superávit**

Vários tipos de alterações permitem que se use como fonte de recursos Superávit. A pré-reserva e posterior aprovação destes valores é feita na SOF. Em função destes cada pedido que use Superávit terá o valor checado segundo este controle. Porém cabe observar que este não será feito nas seguintes situações:

- 1. Quando o pedido está sendo efetivado;
- 2. Quando o pedido for do SEST;
- 3. Ou o pedido estiver em momento inferior ao momento "Órgão Central" (9300).

## **1.2 Checagem de possíveis inversões de contas**

Uma das etapas da operação de verificação é a verificação de possíveis inversões nas contas do SIAFI, tabela abaixo.

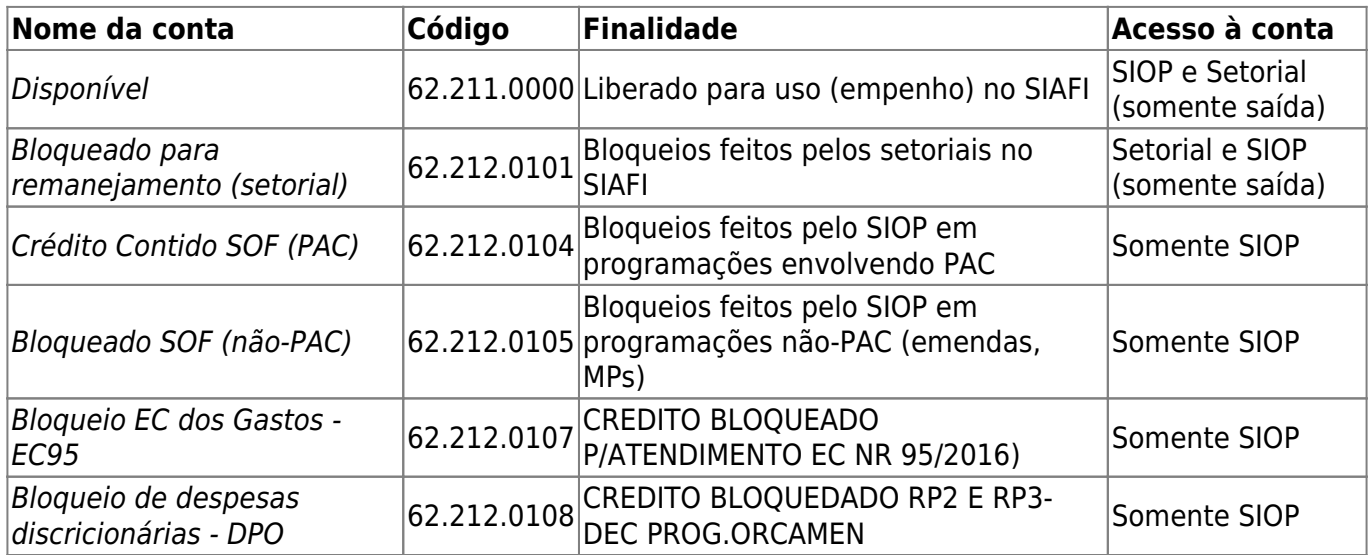

Essa verificação é realizada por meio da simulação de um "conta-corrente" a partir das informações transmitidas do SIAFI para o SIOP e das informações transmitidas do SIOP para o SIAFI.

Como pode ser visto na imagem abaixo, são apresentadas as seguintes simulações de inversões:

- **Coluna "Não Bloqueado"**: simulação de inversão do valor **"não bloqueado"**, representado pela **diferença entre a Dotação Atual e o Total Bloqueado nas contas**, "Bloqueado SOF (não-PAC)" (62.212.0105), "Crédito Contido SOF (PAC)" (62.212.0104), "Bloqueio EC dos Gastos - EC95" (62.212.0107) e "Bloqueio de despesas discricionárias - DPO" (62.212.0108);
- **Coluna "Bloqueio PAC"**: simulação de inversão no saldo da conta "Crédito Contido SOF (PAC)" (62.212.0104);
- **Coluna "Bloqueio Não PAC"**: simulação de inversão no saldo da conta "Bloqueado SOF (não-PAC)" (62.212.0105);
- **Coluna "Bloqueio EC95"**: simulação de inversão no saldo da conta "Bloqueio EC dos Gastos EC95" (62.212.0107);
- **Coluna "Bloqueio DPO"**: simulação de inversão no saldo da conta "Bloqueio de despesas discricionárias - DPO" (62.212.0108).

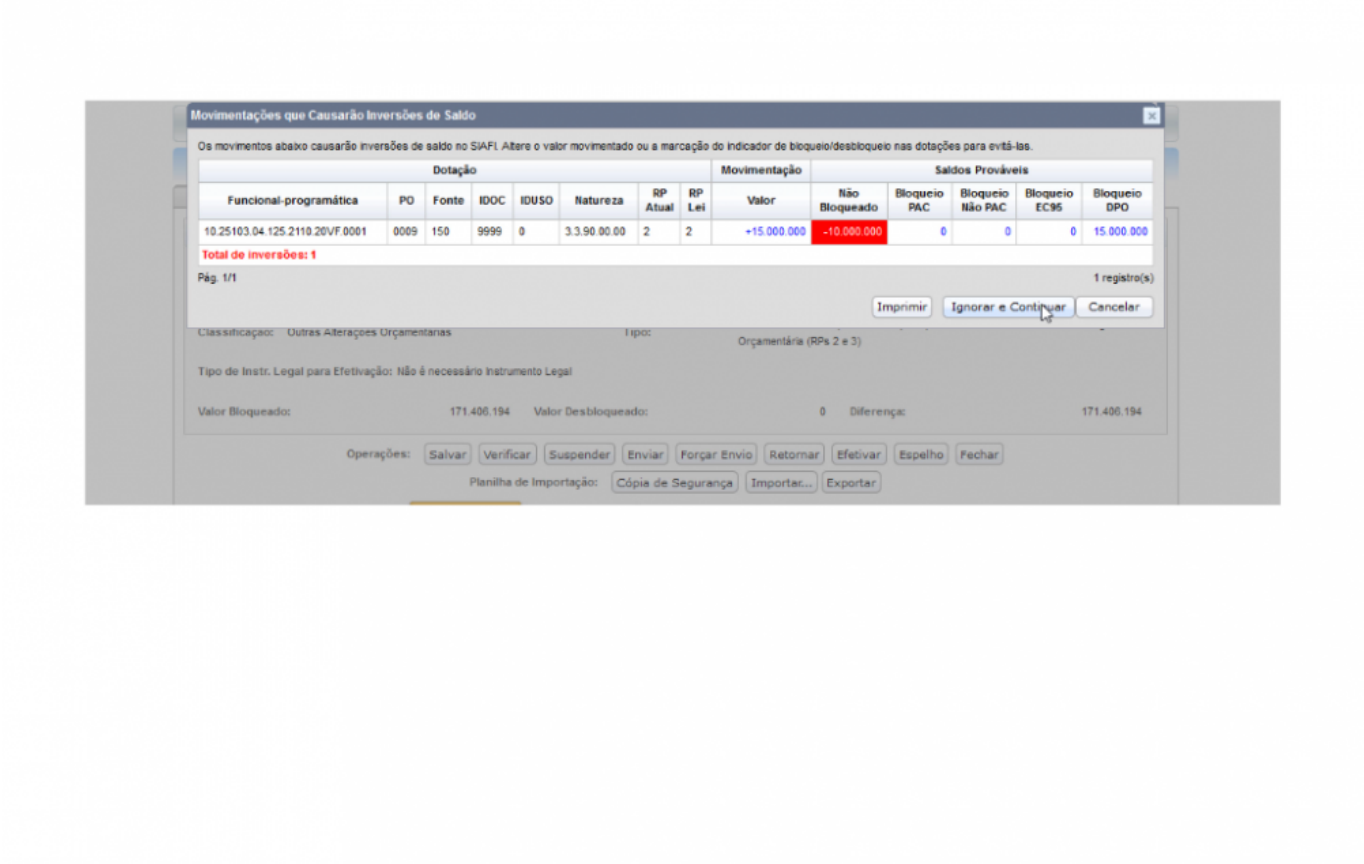

**IMPORTANTE! São apresentadas somente as dotações em que existe a possibilidade de inversão da conta, portanto, não são apresentadas todas as dotações remanejadas no pedido.**